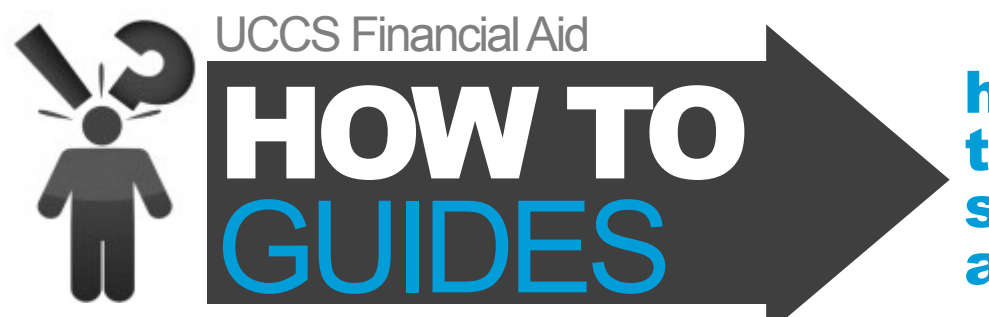

## how do I get to the UCCS scholarship application?

**The UCCS scholarship application is a great way to find out about scholarships offered at UCCS and to begin the process of applying for those scholarships. Here's how to get started:** 

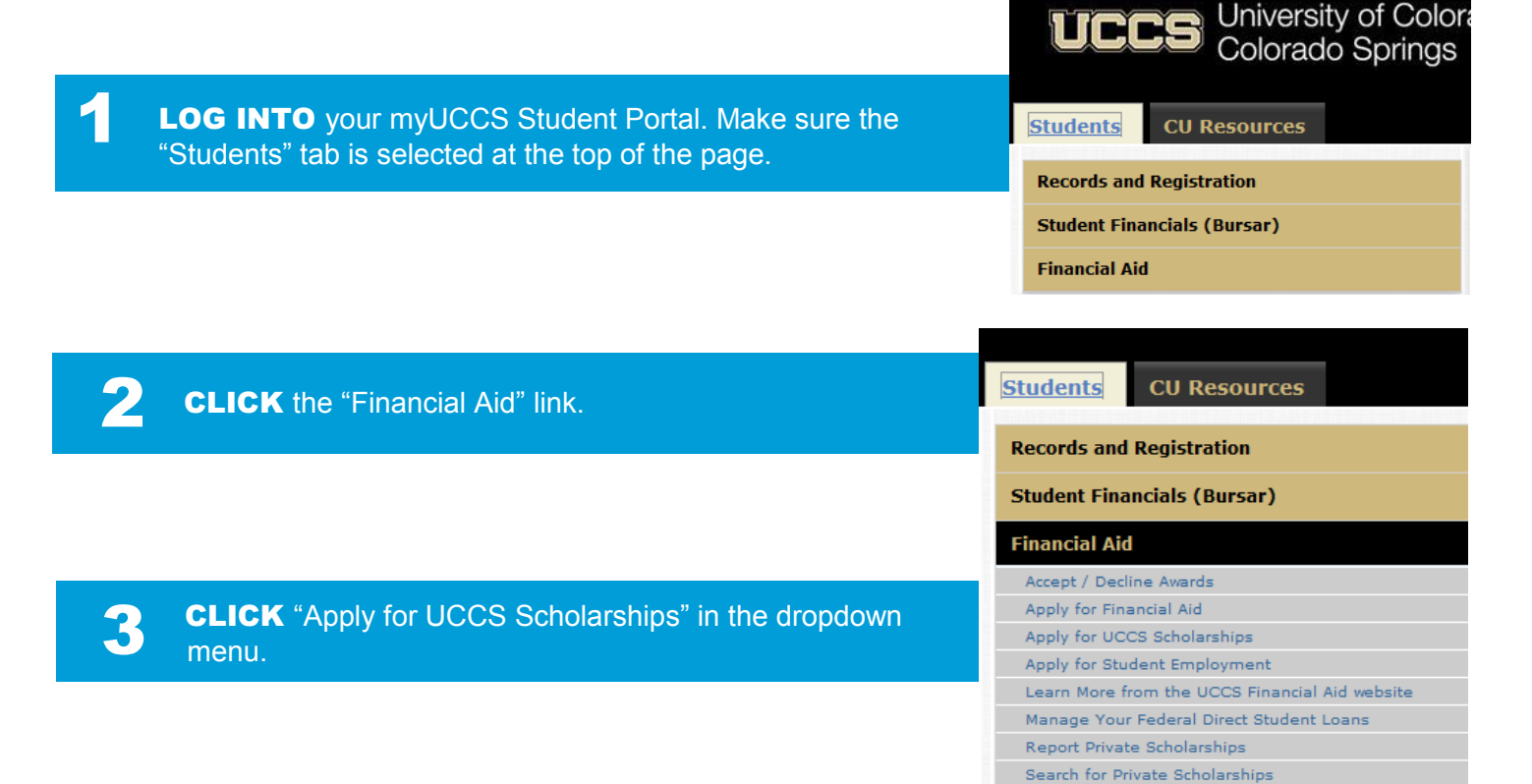

**You are now in the scholarship application! Follow the instructions to begin your scholarship search and application process!** 

For more information about UCCS scholarships and the scholarship application, visit: www.uccs.edu/scholarships.

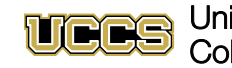

University of Colorado **Colorado Springs** 

**Office of Financial Aid, Student Employment, and Scholarships** Cragmor Hall, Top Floor 1420 Austin Bluffs Parkway Colorado Springs, CO 80918

Fax: 719-255-3650 Phone: 719-255-3460 Email: finaidse@uccs.edu Web: www.uccs.edu/finaid

```
twitter.com/UCCSFinAid YouTube.com/UCCSFinAid
```